#### **ST THOMAS SCHOOL, INDIRAPURAM HALF YEARLY WORKSHEET 2019-2020 CLASS V , COMPUTERS CH-5 (More on Power Point 2016)**

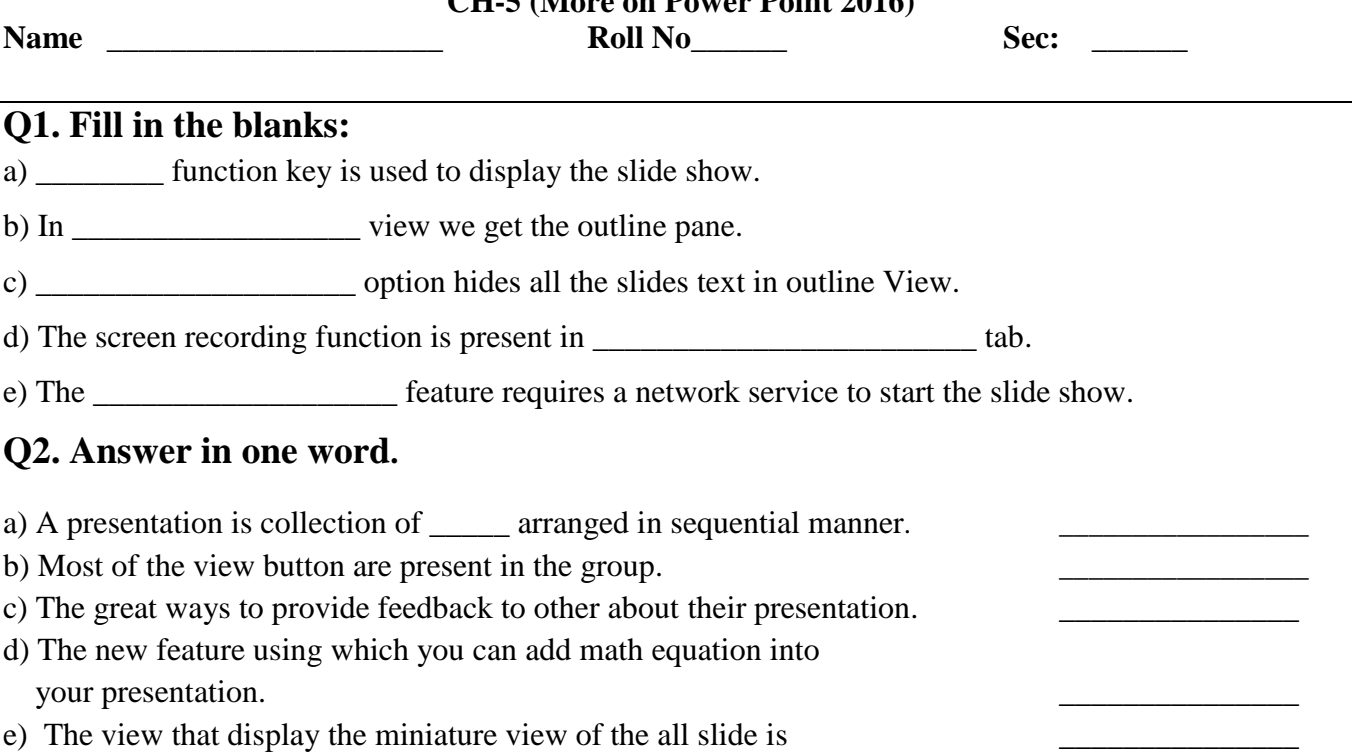

### **Q3. Application based Question**

a) Roopali has created a presentation with 16 slides. The teacher has asked her to display all the slides in a single screen. Help her in selecting the appropriate view.

b) Aryan wants to create a Photo Album in which he wants to import six different pictures as six different slides.But he does not know how to do this.Help Aryan in doing the same.

# **Q4. Which view am I?**

a) I am the main editing view to write and design slides.

\_\_\_\_\_\_\_\_\_\_\_\_\_\_\_\_\_\_\_\_\_\_\_\_\_\_\_\_\_\_\_\_\_\_\_\_\_\_\_\_\_\_\_\_\_\_\_\_\_\_\_\_\_\_\_\_\_\_\_\_\_\_\_\_\_\_\_\_\_\_\_\_

\_\_\_\_\_\_\_\_\_\_\_\_\_\_\_\_\_\_\_\_\_\_\_\_\_\_\_\_\_\_\_\_\_\_\_\_\_\_\_\_\_\_\_\_\_\_\_\_\_\_\_\_\_\_\_\_\_\_\_\_\_\_\_\_\_\_\_\_\_\_\_\_

b) I can show you the notes that you can include in slide. \_\_\_\_\_\_\_\_\_\_\_\_\_\_\_\_\_\_\_\_\_\_

c) I display all the text of your slides but no objects. \_\_\_\_\_\_\_\_\_\_\_\_\_\_\_\_\_\_\_\_\_\_\_\_\_\_\_\_\_

# **Q5. Difference between Normal view and Outline view.**

**\_\_\_\_\_\_\_\_\_\_\_\_\_\_\_\_\_\_\_\_\_\_\_\_\_\_\_\_\_\_\_\_\_\_\_\_\_\_\_\_\_\_\_\_\_\_\_\_\_\_\_\_\_\_\_\_\_\_\_\_\_\_\_\_\_\_\_\_\_\_\_**

**\_\_\_\_\_\_\_\_\_\_\_\_\_\_\_\_\_\_\_\_\_\_\_\_\_\_\_\_\_\_\_\_\_\_\_\_\_\_\_\_\_\_\_\_\_\_\_\_\_\_\_\_\_\_\_\_\_\_\_\_\_\_\_\_\_\_\_\_\_\_\_**

#### **ST THOMAS SCHOOL, INDIRAPURAM HALF YEARLY WORKSHEET 2019-2020 CLASS V , COMPUTERS CH-6 (Formatting a Presentation)**

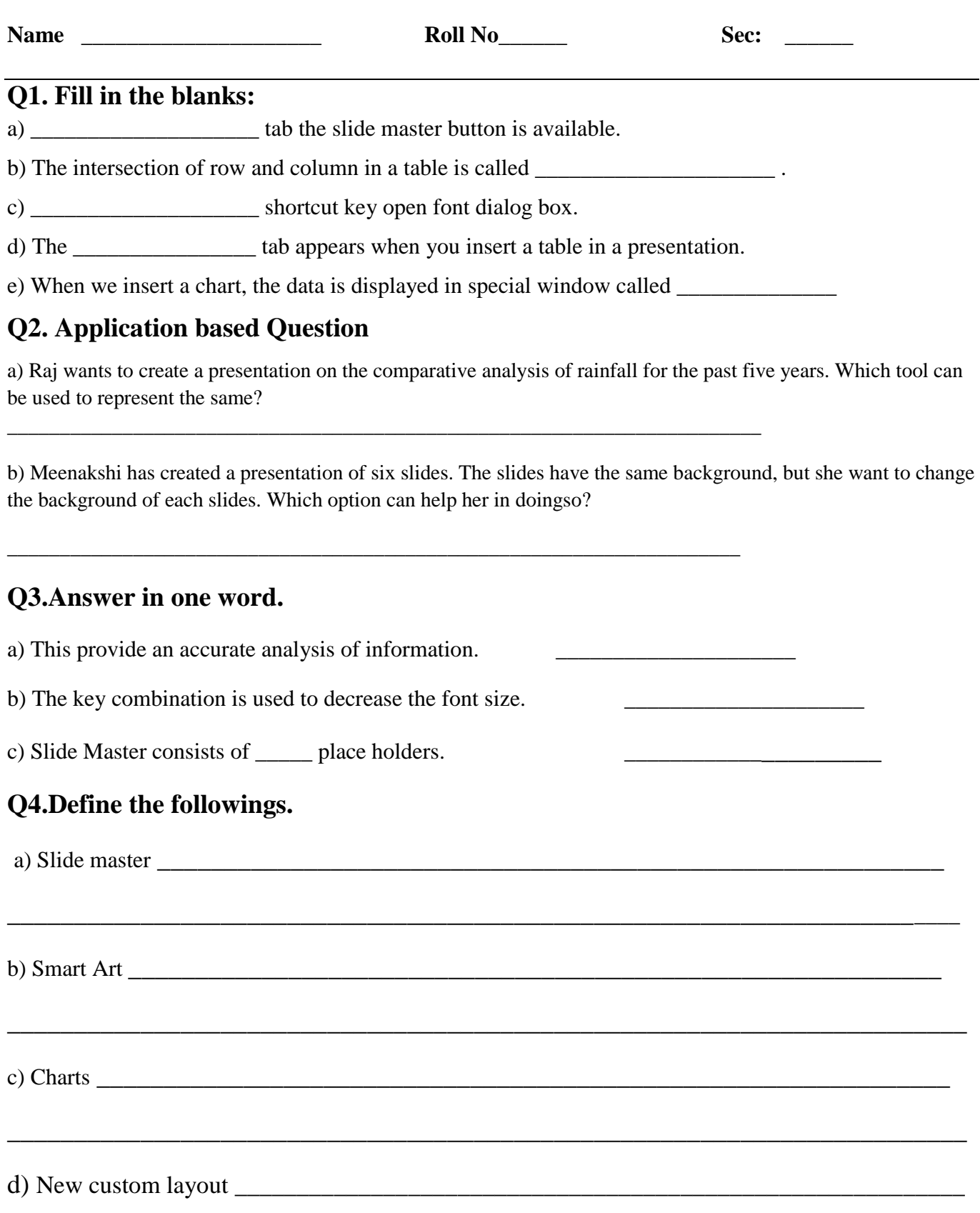